# **Contents**

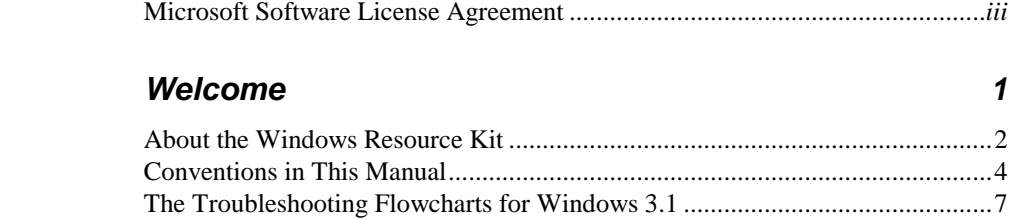

## **Part 1 Installation and Setup**

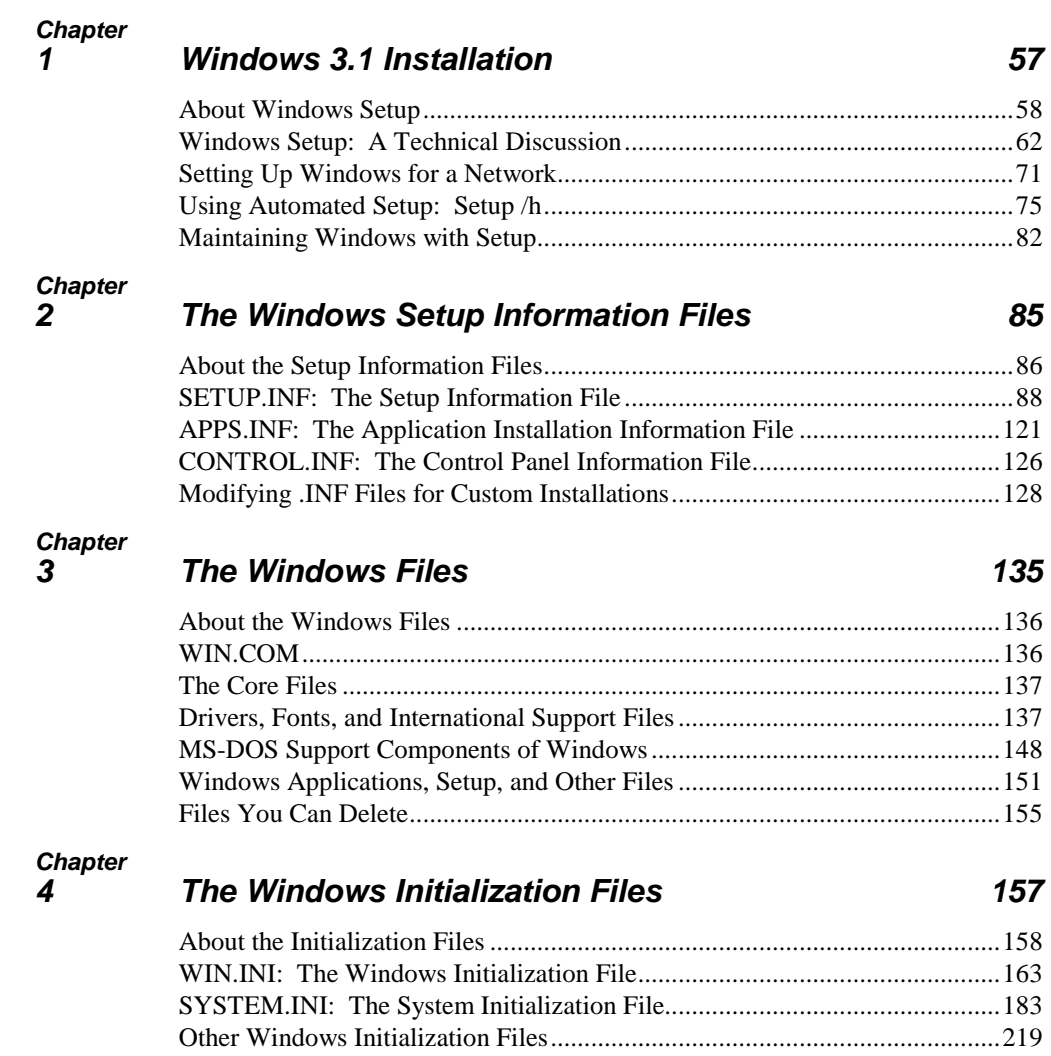

### **Part 2 Configuring Windows 3.1**

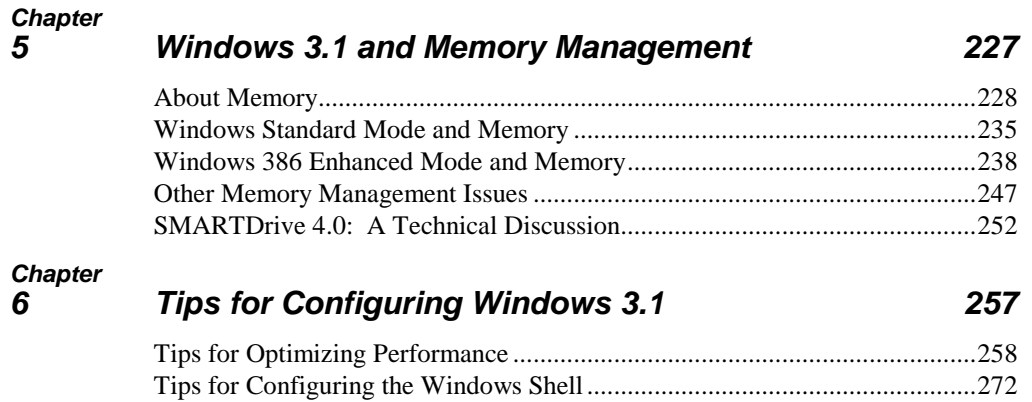

#### **Part 3 Non-Windows–Based Applications**

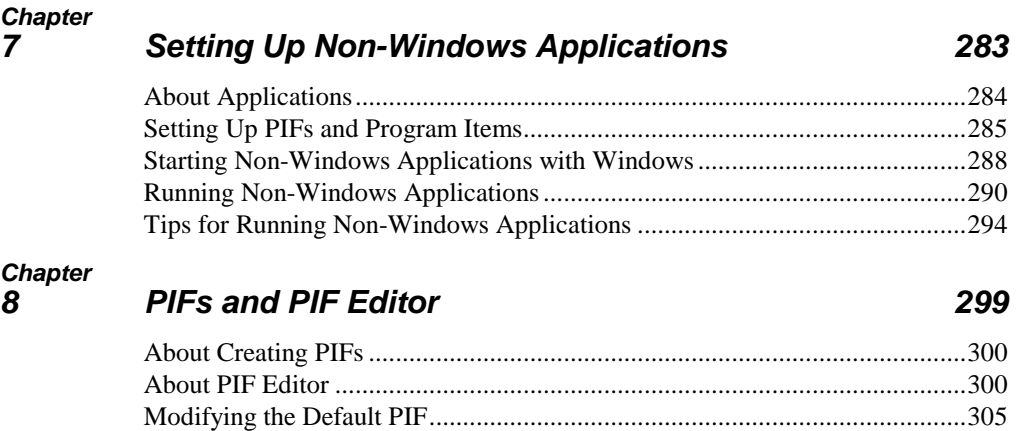

Creating Multiple PIFs for a Single Application ..............................................306

## Part 4 Using Windows 3.1

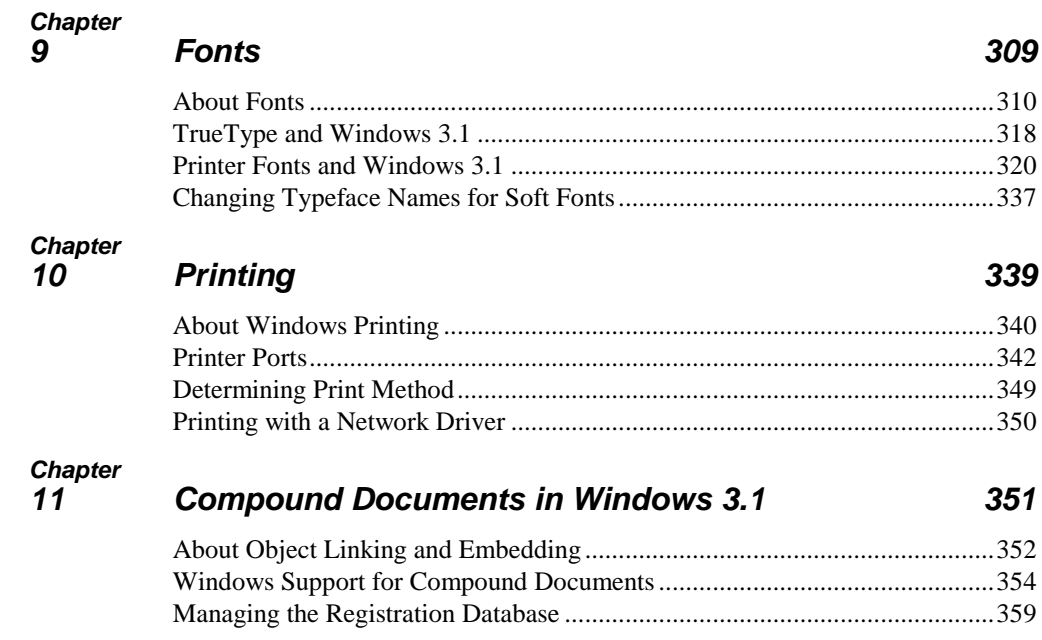

#### **Part 5 Networks and Windows 3.1**

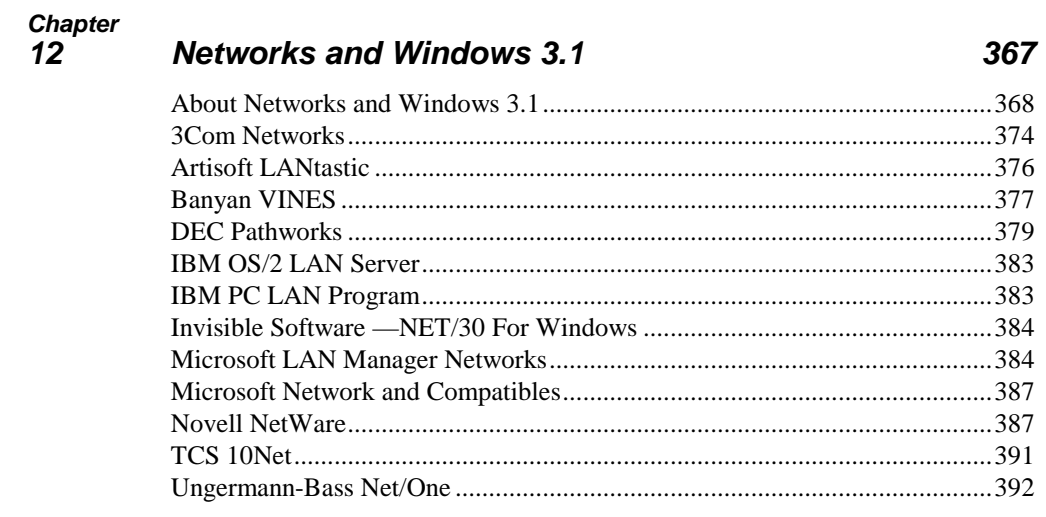

# **Part 6 Troubleshooting Windows 3.1**

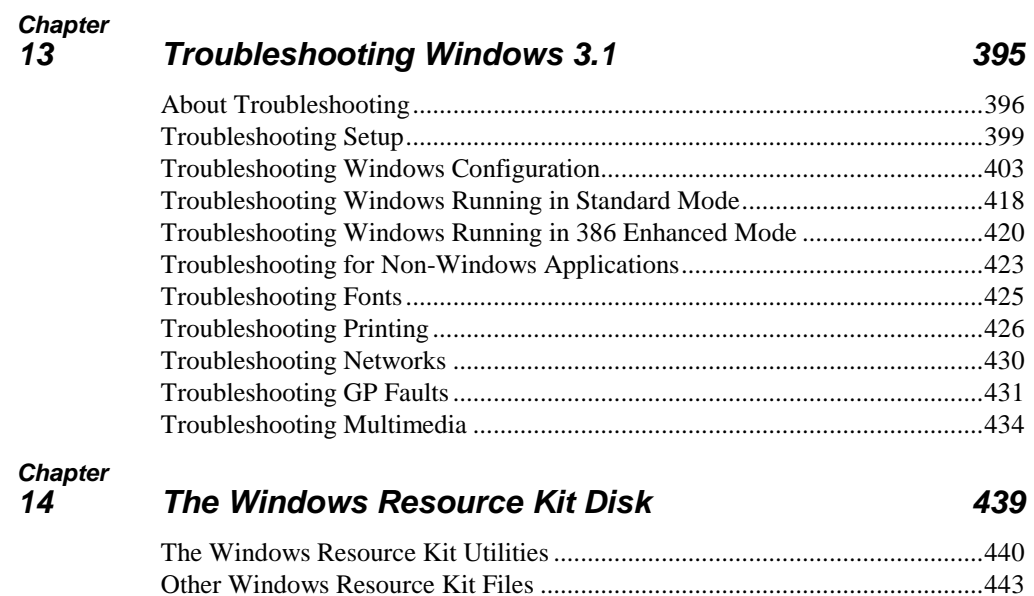

#### **Part 7 References, Resources, and Appendixes**

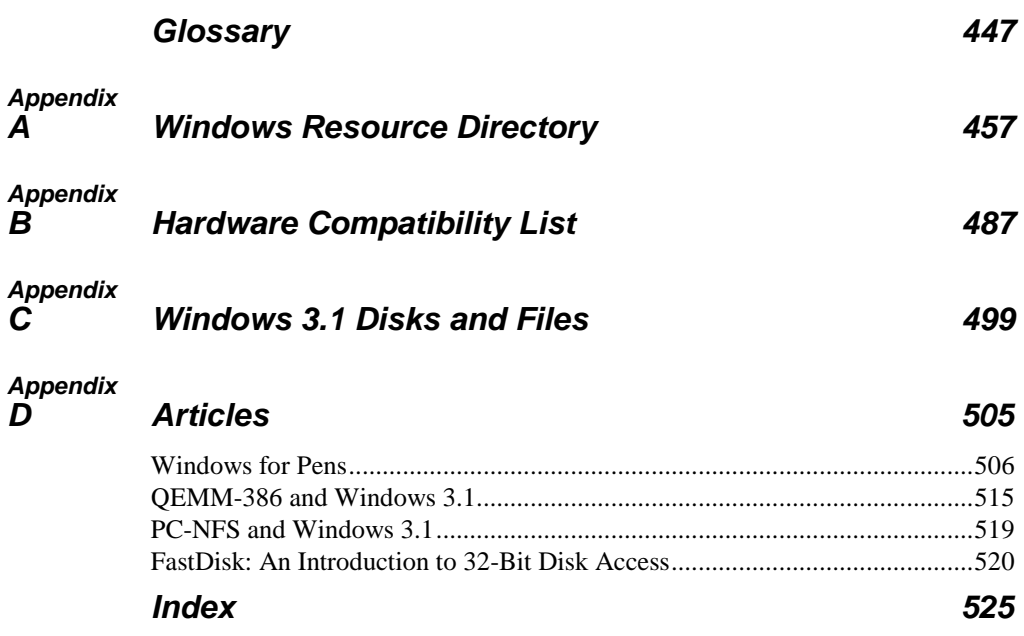